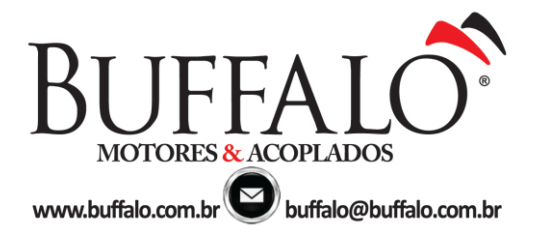

Página **1** de **2**

# **Bombas Vibratórias (com Bobinas)**

**Data**: 16 Novembro 2011

**Nº**: 0012011

Normalmente as bombas vibratórias apresentam altos valores de carga reativa (fator de potência extremamente baixo), ou seja, apresentam rendimento muito baixo quando comparadas a motores elétricos. Isso acarreta no superaquecimento das bobinas do gerador, levando à degeneração do verniz isolante do enrolamento, e por conseqüência o seu curto-circuito (queima). A causa é que estes geradores não estão dimensionados para atender estas cargas reativas. Portanto, nestes casos torna-se necessário o dimensionamento de um banco de capacitores (quanto maior a potência da bomba, maior é o valor do capacitor).

Obs.: sempre consultar um eletricista especializado em cálculo de capacitores.

## **Abaixo segue um exemplo de cálculo:**

**1º passo:**

Ligar a bomba na rede elétrica e medir os seguintes valores:

- Tensão (V); - Corrente (A); - Potência Ativa (W)  $\rightarrow$  com auxílio de um Wattímetro;

## **2º passo\*:**

Calcular o fator de potência.

## **3º passo\*:**

Calcular o banco de capacitores.

\* para os passos 2 e 3, seguir passos abaixo para cálculos.

## **Exemplo de instalação do banco de capacitores (para grupos geradores em geral)**:

O capacitor deve ser instalado em paralelo na tomada, ou pode ser ligado em paralelo diretamente na bomba.

Dados\*:

Tensão: 215 Vca (V) Corrente: 6,2 A (I) Potência Ativa: 190W (P)

\*(valores obtidos através de medições em uma bomba 220V/60Hz)

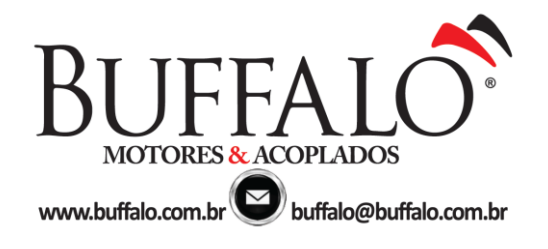

Página **2** de **2**

#### **1. Cálculo do Fator de Potência**

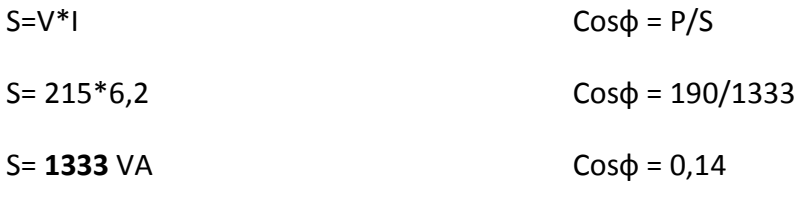

 $\Phi = 81,8^{\circ}$ 

Portanto: Q = S\*senф

Q= 1333\*sen81,8º

#### **Q= 1319,4 VAR**

## **2. Cálculo do Capacitor para corrigir o fator de potência**

Considerando  $Cos\phi_{\text{corriedo}} = 0.92$ 

 $\Phi$  corrigido = 23,0<sup>o</sup>

tg $\phi$  corrigido =  $Q_{\text{corrigido}}/P_{\text{corrigido}}$ 

 $(P=P_{\text{corrigido}} = 190W)$ 

Portanto:  $Q_{\text{corriedo}} = \text{tg } 23^{\circ} * 190$ 

 $Q_{\text{corriedo}} = 80.9 \text{ VAR}$ 

Sendo assim, podemos agora determinar o capacitor a ser utilizado:

Qcapacitor =Q-Qcorrigido

 $Q_{capacitor} = 1319,4 - 80,9$ 

Qcapacitor =1238,5 VAR

 $Q<sub>capacitor</sub> = V<sup>2</sup>/Xc$ , onde Xc=1/2πf<sup>\*</sup>C

1238,5=V²\*2πf\*C

C=1238,5/220²\*2π\*60

 $C = 67,8 \mu F$ 

$$
C = 70 \mu F
$$